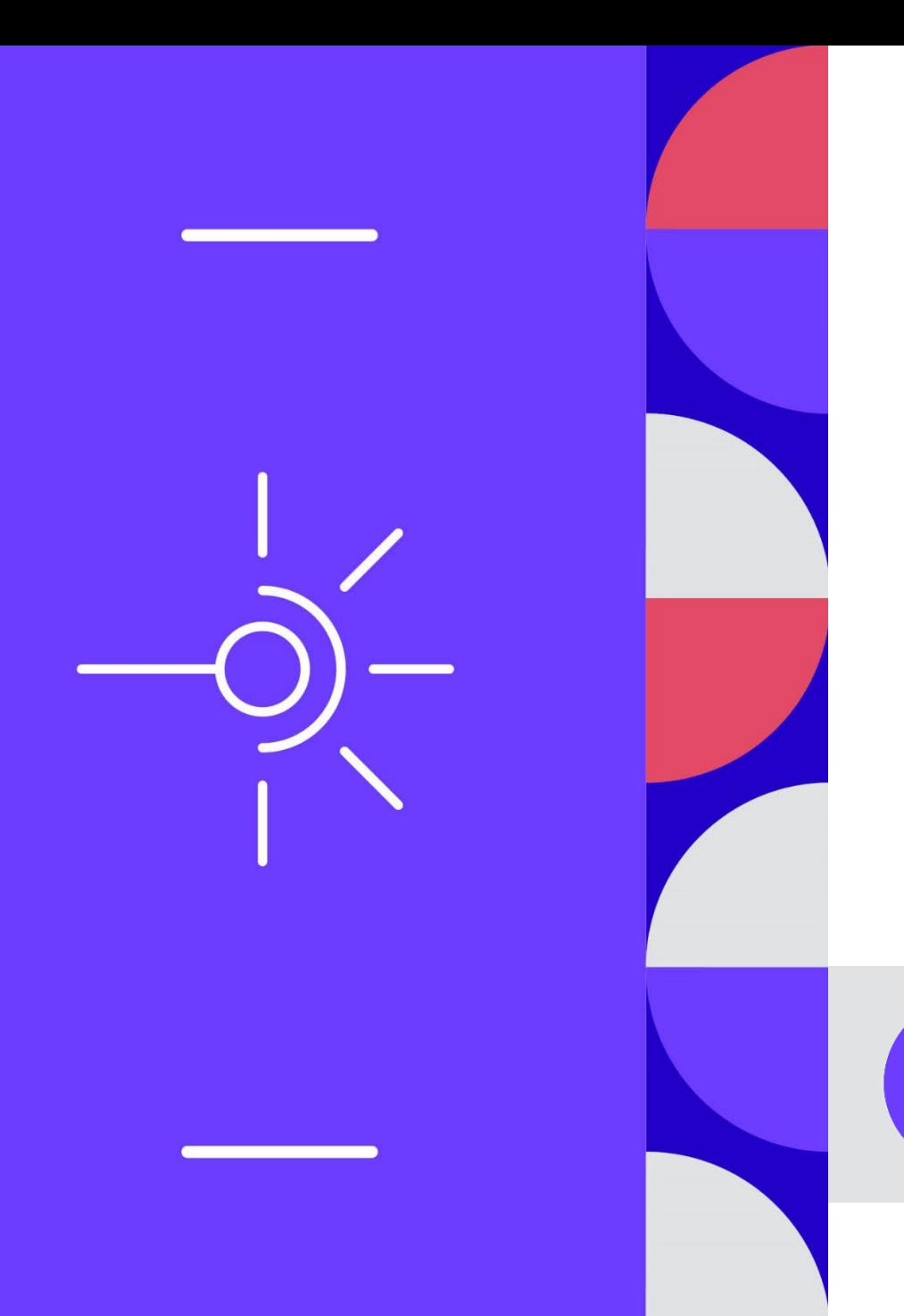

# **Comité des utilisateurs #08**

11/06/2024

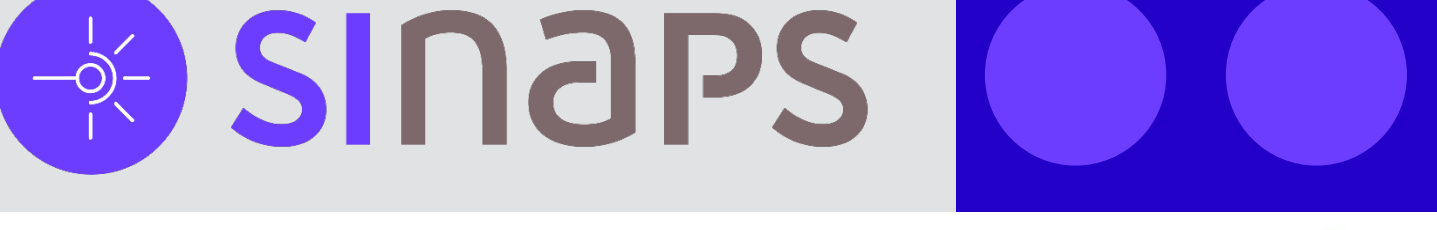

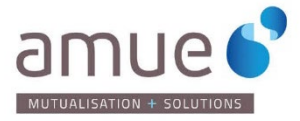

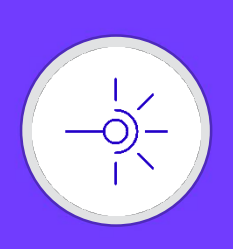

### **Agenda**

- **Rétrospective des changements apportés par la version de Sinaps 2.0.02, Sinaps Outils 2.0.02 et Aide en ligne 1.0.00**
	- Version mineure
		- Evolutions mineures Sinaps
		- Nouveaux outils intégrés à l'add-on de Sinaps : Sinaps Outils
	- 24 fiches Sinaps et 5 fiches Sinaps Outils
	- **Fin juin 2024**
- **Evolutions à venir dans la version Sinaps 2.0.03**
	- Version mineure
	- $\cdot$   $\frac{1}{2024}$  T4 2024
- **Point sur la migration vers EBX6**
- **La parole est à vous**

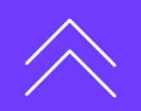

 $\pm$ 

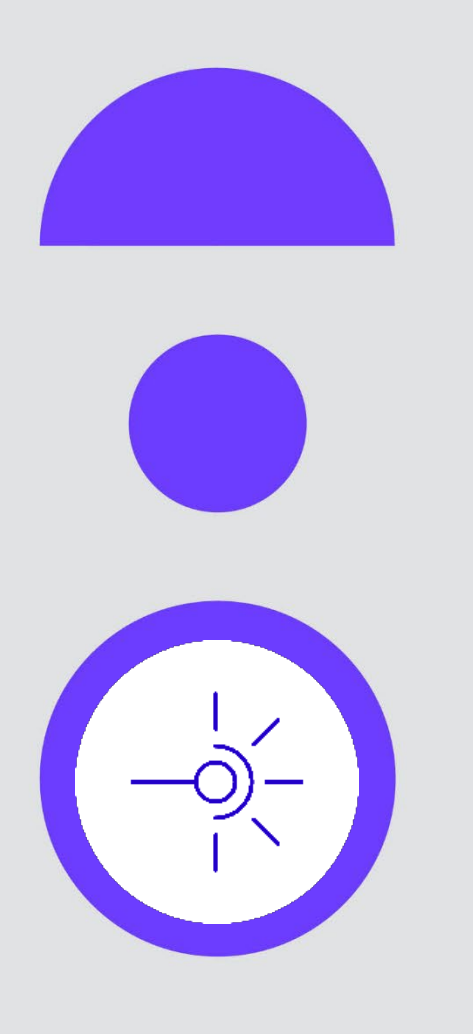

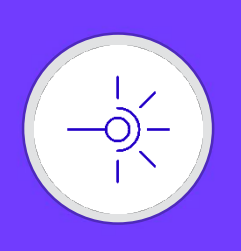

 $\pm$ 

### Gestion des identifiants Personne

- Ajout d'une nouvelle fonctionnalité permettant de gérer des identifiants externes sur les Personnes dans Sinaps.
- Nouvelle version des contrats de services Personne V10 (cela inclut l'ajout de l'état dans les services de recherche et de diffusion)
- Nouvelle entité « Identifiants externes » valorisée soit par acquisition ou saisie, soit par algorithme, soit par recopie de référence croisée.
- Nouvelle nomenclature « Type d'identifiant externe » permettant de gérer ces identifiants.
- Nouvelle tâche de reprise « InitIdentifiantExternePersonne » permettant de valoriser les identifiants personne lors de la première activation d'un type d'identifiant, si celui-ci est valorisé par un algorithme ou une recopie de référence croisée.

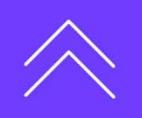

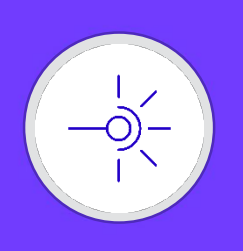

### Personnalisation de l'IHM

- Objectif : Permettre de cacher tous les segments d'une entité sans avoir à les déclarer un à un dans la table de paramétrage.
- Comment : Ajout d'un nouvel attribut « Masquer entités rattachées », de type booléen, au niveau de la table « Personnalisation de l'IHM » présente dans « Données – Référence - Socle > Socle > Zone de paramétrage »
- Exemple :

Pour le rôle DEM\_PER, cacher l'entité PR ainsi que toutes les entités « Hébergé », « Contrat », « Elément de carrière », « Affectation », « Activités supplémentaires » => « Masquer entités rattachées = Oui ».

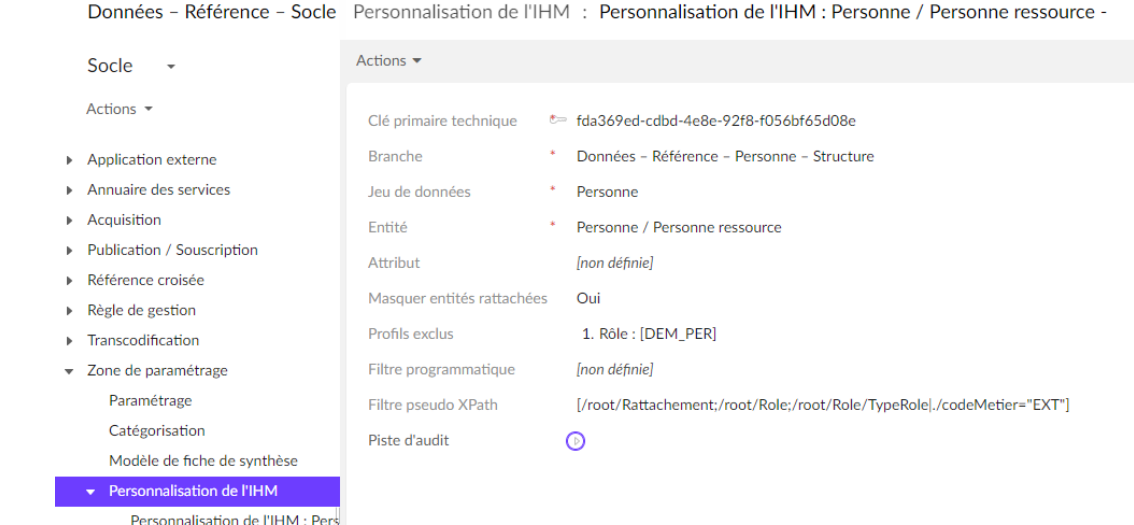

**SINOPS** 8 0 B B B A Y

# Comité des utilisateurs #08 **Comité des utilisateurs #08**

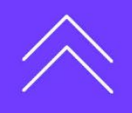

 $\pm$ 

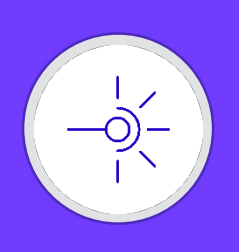

### Connexion OAuth2

- Objectif : Pouvoir diffuser en passant par une authentification Oauth 2.
- Comment : Modification de la table « Abonnements aux événements » afin de rajouter  $\bullet$ un bloc d'informations « Authentification »
	- Deux types d'authentification sont proposés : Basic et Oauth2
	- Pour l'authentification OAuth2, la saisie des 3 attributs est obligatoire

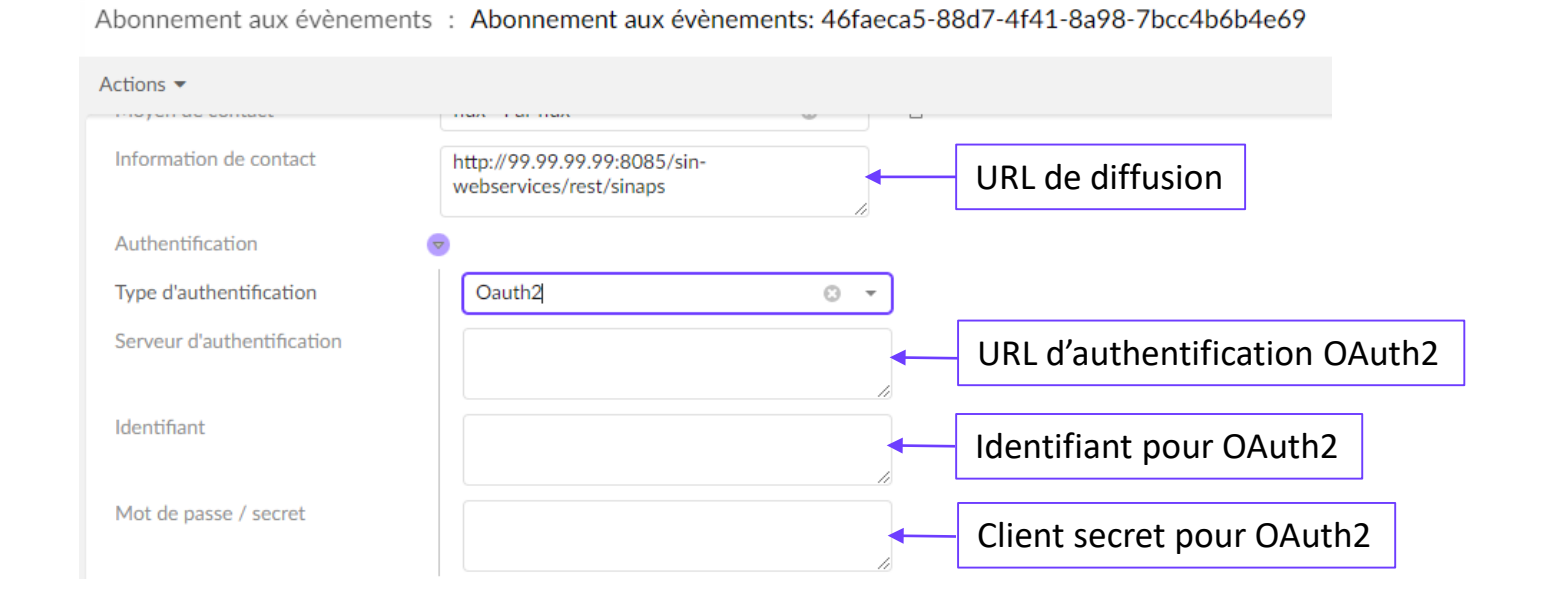

Comité des utilisateurs #08 **Comité des utilisateurs #08**

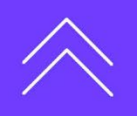

╅

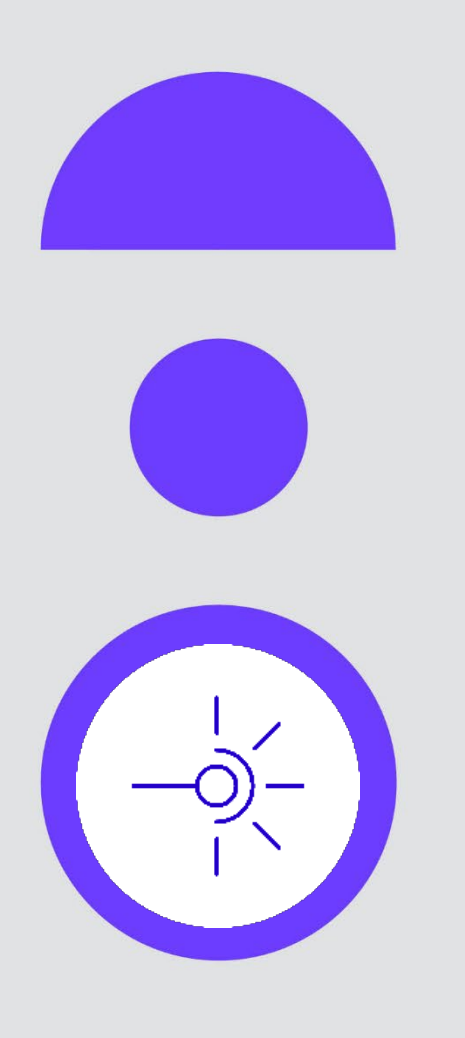

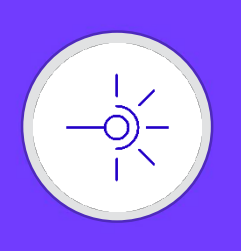

### Identifier les transcodifications manquantes

- Nouveau service mis à disposition dans la perspective « Outillage & Qualité ».
- Objectif : Identifier les transcodifications qui pourraient être manquantes au moment de la bascule en production (avant ouverture) ou en marche courante.
- Comment : Sélectionner une norme d'application à vérifier et renseigner les valeurs de transcodification identifiées manquantes par rapport aux valeurs de nomenclatures connues de Sinaps.
- **Il n'est possible de saisir une** valeur de transcodification que pour les valeurs de nomenclatures non transcodées
- **O** Une valeur de transcodification existante au PV n'est pas modifiable.

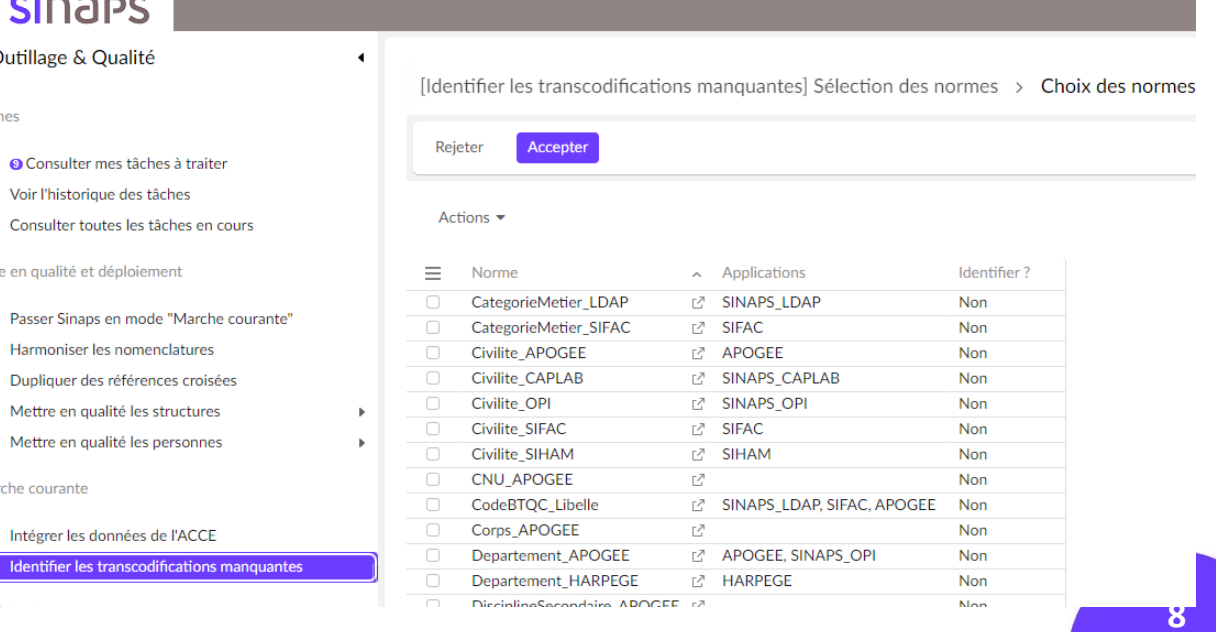

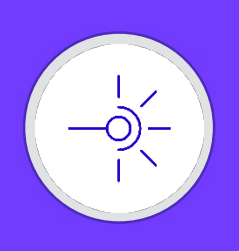

### Dupliquer les références croisées

- Nouveau service mis à disposition dans la perspective « Outillage & Qualité ».
- Objectif : Connecter une application à Sinaps sans passer par une mise en qualité classique.
- Comment : Générer les références croisées pour une application à connecter à Sinaps, à partir de la référence croisée d'une application déjà connue de Sinaps.

**P1** Mottro on qualité los structuro

- **•** L'application à connecter à Sinaps doit mettre à disposition un fichier CSV associant son propre identifiant à la référence croisée de l'application déjà connue de Sinaps.
- Cela implique que l'application à connecter connait la référence croisée de l'application déjà connue de Sinaps (par exemple : Matricule RH de SIHAM)
- **•** Ce service sera notamment utilisé pour connecter FCA Manager à Sinaps.

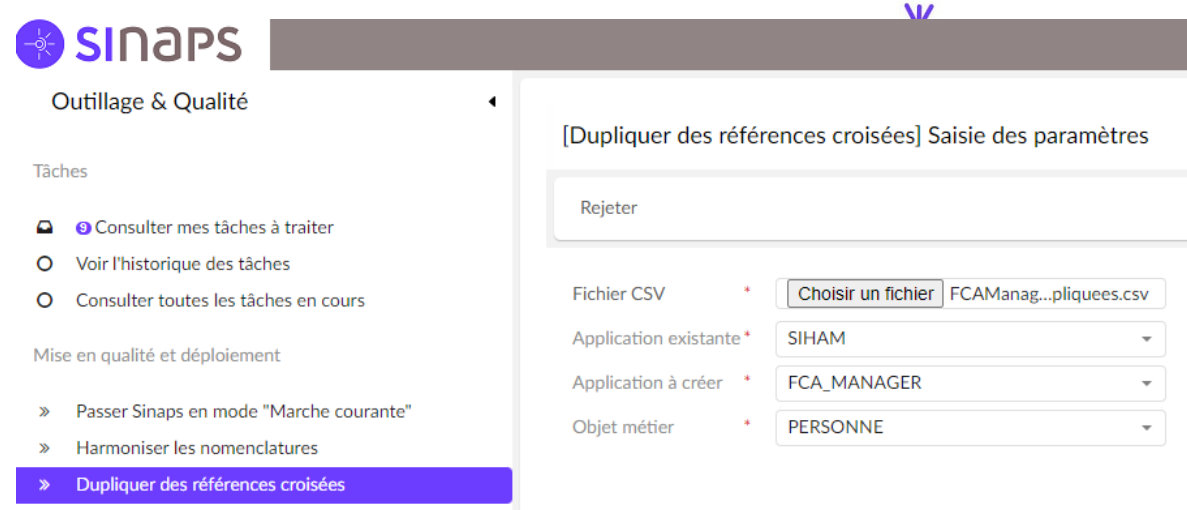

**9**

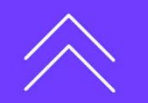

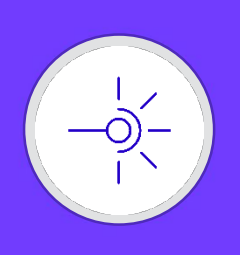

Comité des utilisateurs #08 **Comité des utilisateurs #08**

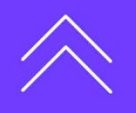

### **Rétrospective des changements apportés par la version de Sinaps Outils 2.0.02**

### Anonymisation de l'export

- **Besoin** d'exporter des référentiels établissements, tout en respectant :
	- l'anonymat
	- la phonétique
	- la volumétrie
	- l'écosystème
- **•** Pour ce faire :
	- Données d'état civil sont « randomisées »
	- Données permettant d'identifier les personnes sont supprimées :
		- NIR, INE, NUMEN, Références bancaires
	- Données modifiées :
		- Références croisées, Méthodes de contacts

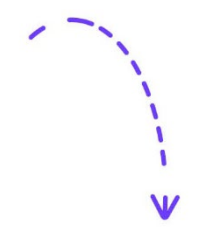

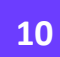

 $\pm$ 

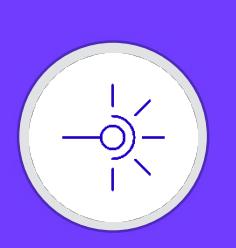

**Comité des utilisateurs #08**

Comité des utilisateurs #08

### **Rétrospective des changements apportés par la version de Sinaps Outils 2.0.02**

### Anonymisation de l'export

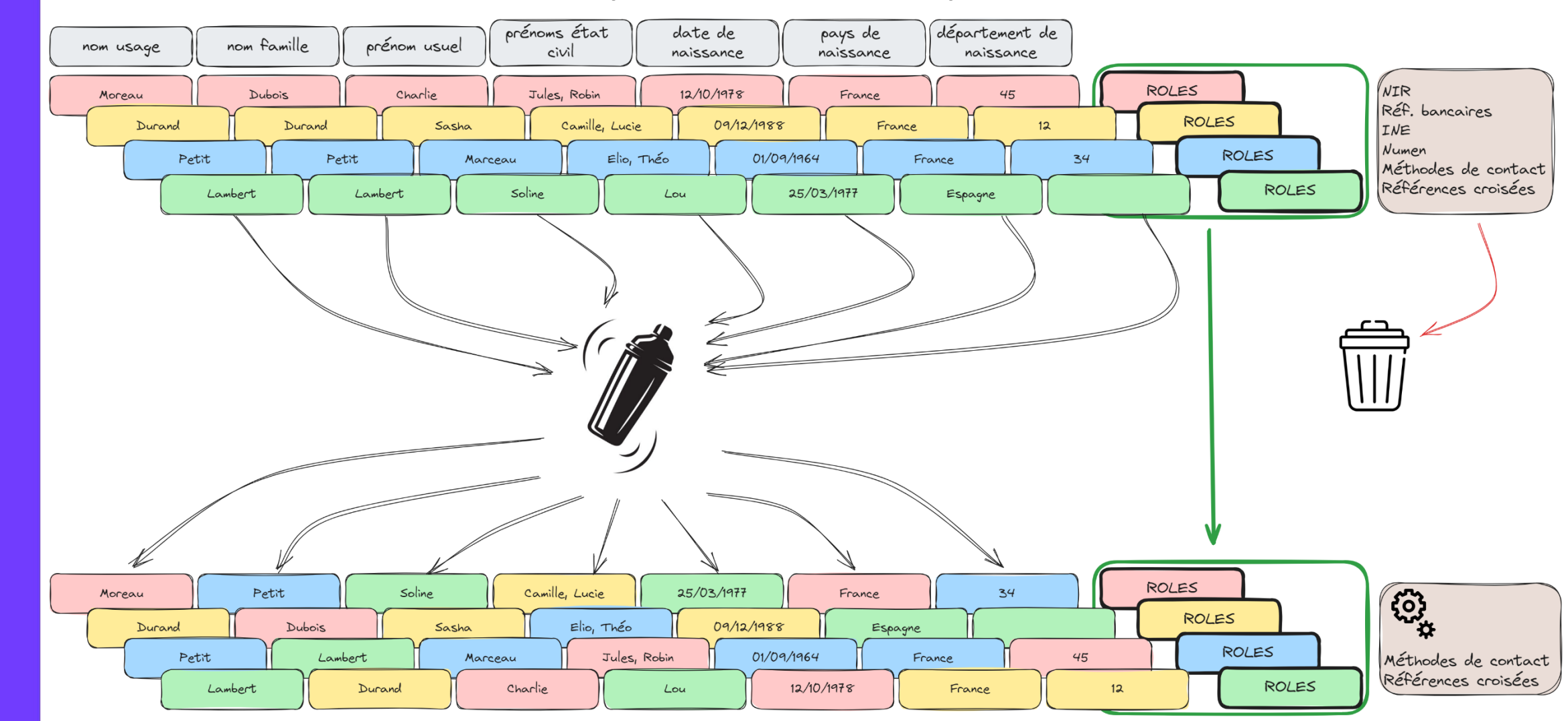

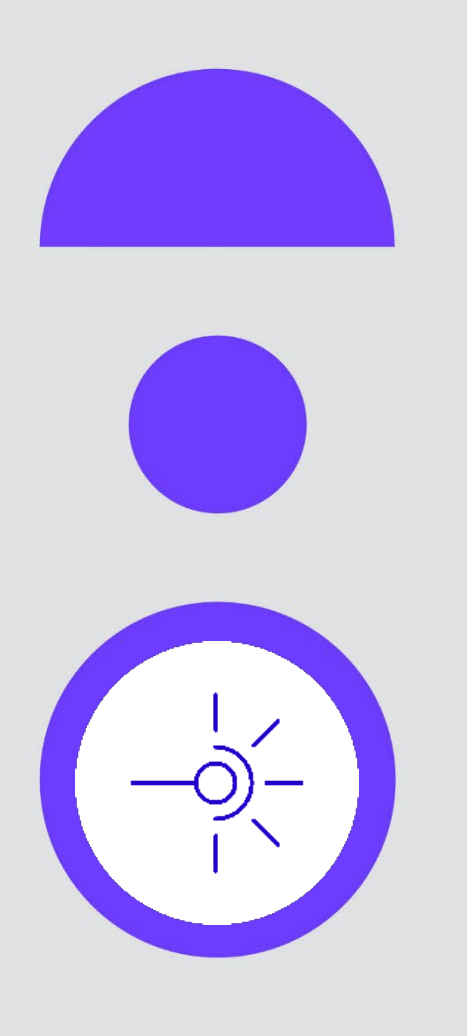

**Rétrospective des changements apportés par la version de « Aide en ligne 1.0.00 »**

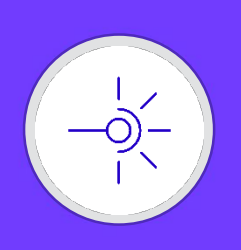

**Besoin** d'afficher dans SINAPS des informations contextualisées.  $\bullet$ 

**la version de Aide en ligne 1.0.00**

- Guider l'utilisateur au travers des workflows.
- Les informations affichées sont liées à la version de SINAPS de l'établissement.

Aide en ligne

**Rétrospective des changements apportés par** 

Possibilité d'afficher en plein écran, de naviguer dans la documentation.

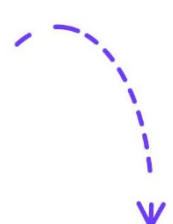

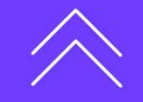

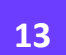

 $\pm$ 

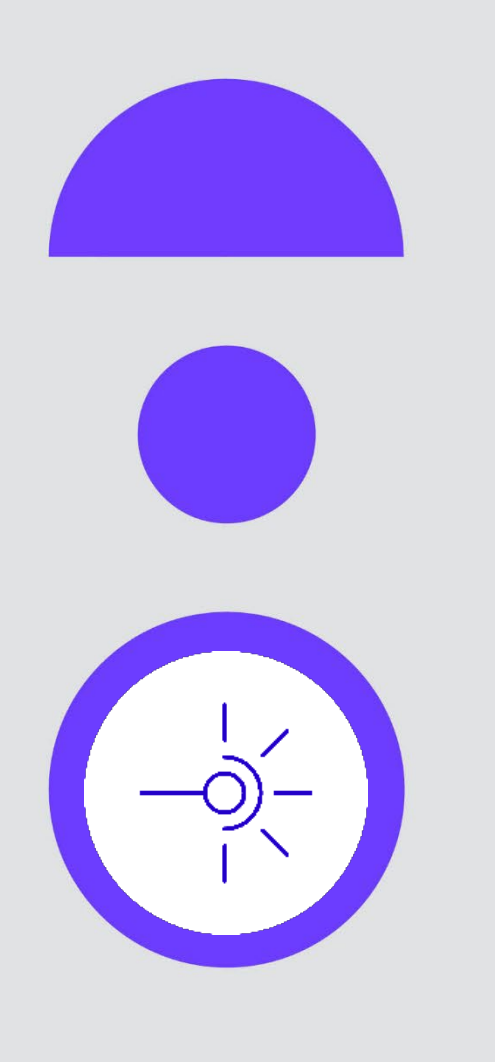

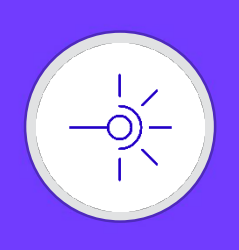

### Fonctionnalité « Création d'une personne sans rôle »

- **Besoin** : création uniquement de l'identité d'une personne.
- Une personne peut être créée sans rôle, via workflow, ou en acquisition.
- Fonctionnalité optionnelle : La **présence d'un rôle** reste **obligatoire par défaut** dans le processus de création d'une personne.

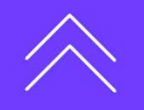

╅

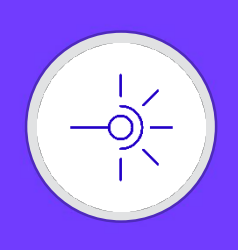

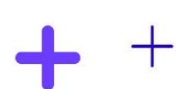

 $^{+}$ 

### Gestion des dates – Refonte de la fonctionnalité

- Pourquoi : La connexion d'applications envoyant des dates a permis de constater que la façon dont celles-ci sont gérées aujourd'hui n'est pas optimale.
- Objectif : La refonte doit permettre une gestion plus logique des dates et une maintenance facilitée.
- Comment : Les dates de début et de fin de validité appliquées sur une donnée sont déduites des dates de validité des sources.
- **•** Les impacts Sinaps :
	- Suppression de la table « Gestion des dates »  $\rightarrow$  une application pourra envoyer avec des dates sans avoir à être déclarée dans une table de paramétrage
	- Ecosystème Ajout de la date de début de validité des sources
	- Revue de l'acquisition des personnes  $\rightarrow$  Elle va maintenant renseigner les dates de validité des sources pour l'application.
	- Le workflow de création/modification des personnes  $\rightarrow$  Les dates de début et de fin de validité calculées automatiquement sont ajoutées au Workflow. Les dates d'activation et de désactivation Sinaps restent accessibles à la saisie utilisateur, permettant ainsi d'indiquer les dates de validité des sources pour Sinaps.
	- Le workflow de traitement des suspicieux  $\rightarrow$  Les dates de validité des sources du suspicieux sont reportées sur le golden.
	- Tâche de reprise des dates de début.
- **Pas de modification des contrats de service.**

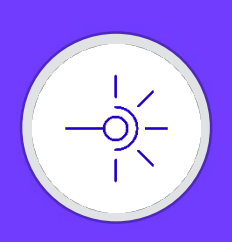

### Fonctionnellement ça donne quoi ?

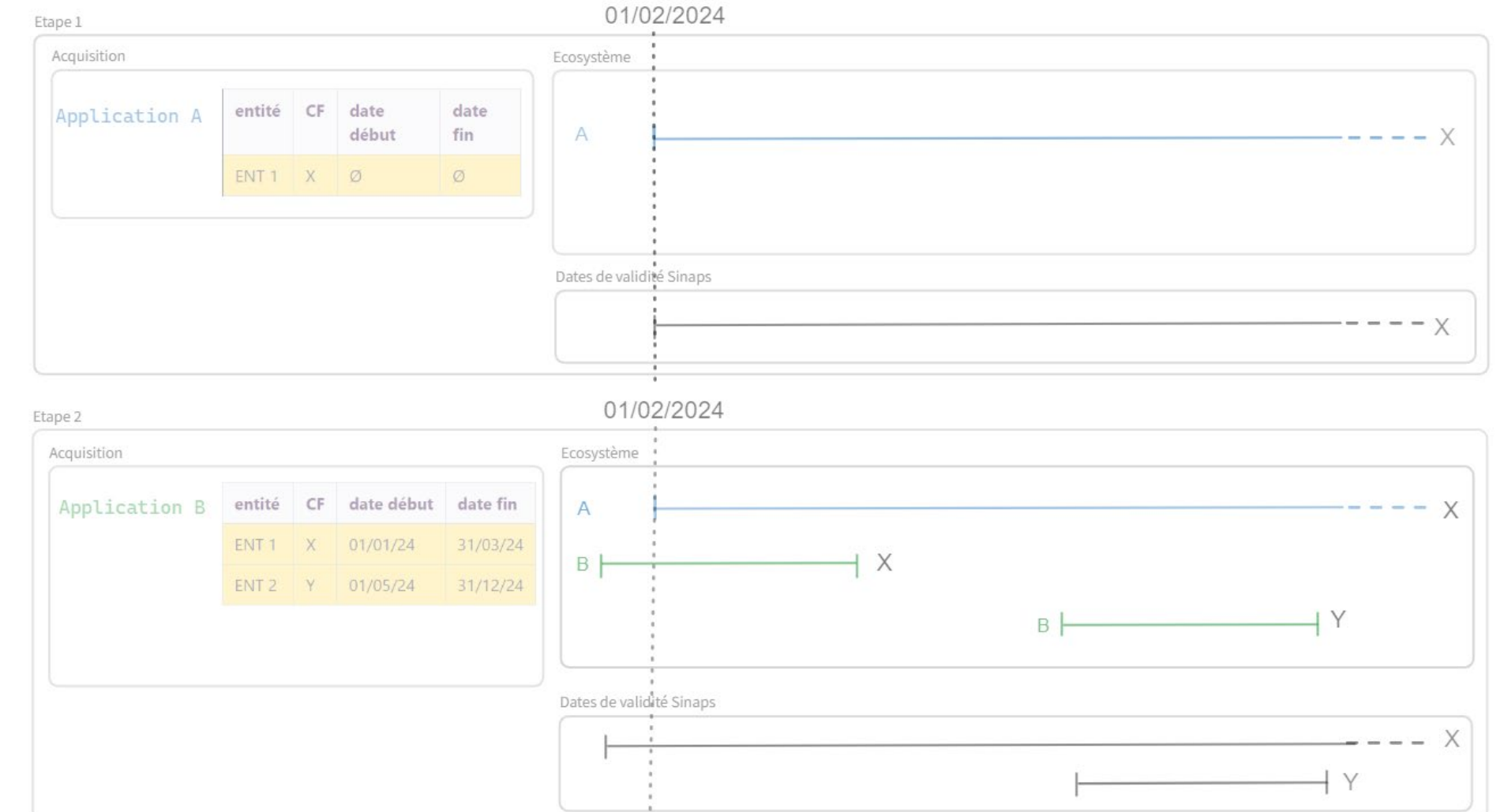

**17**

 $\,{}^+$ 

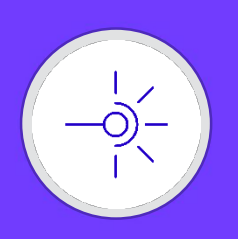

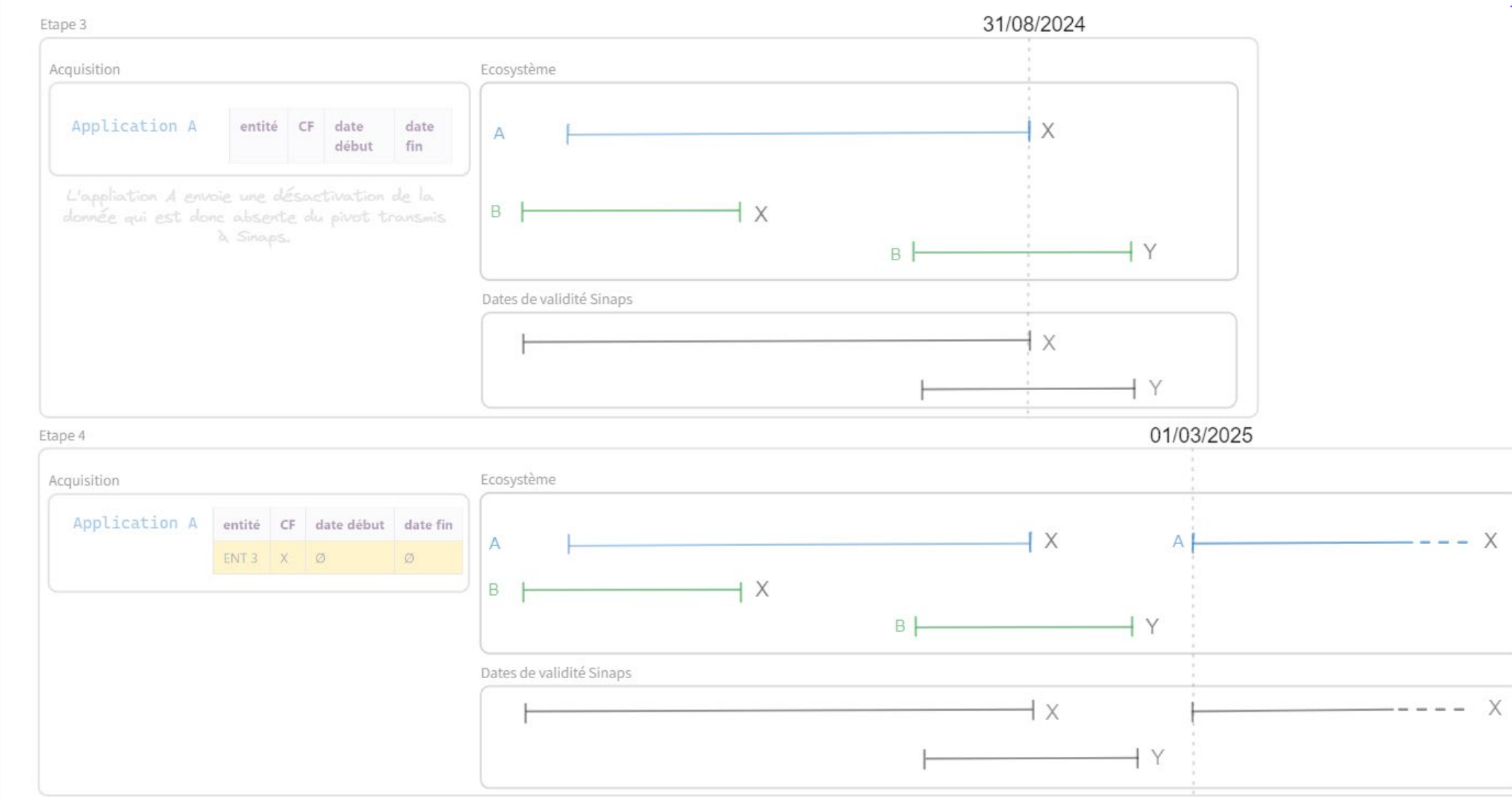

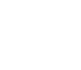

 $\,{}^+$ 

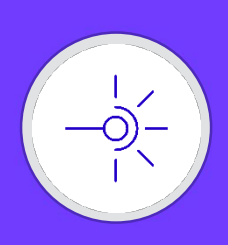

 $^{+}$ 

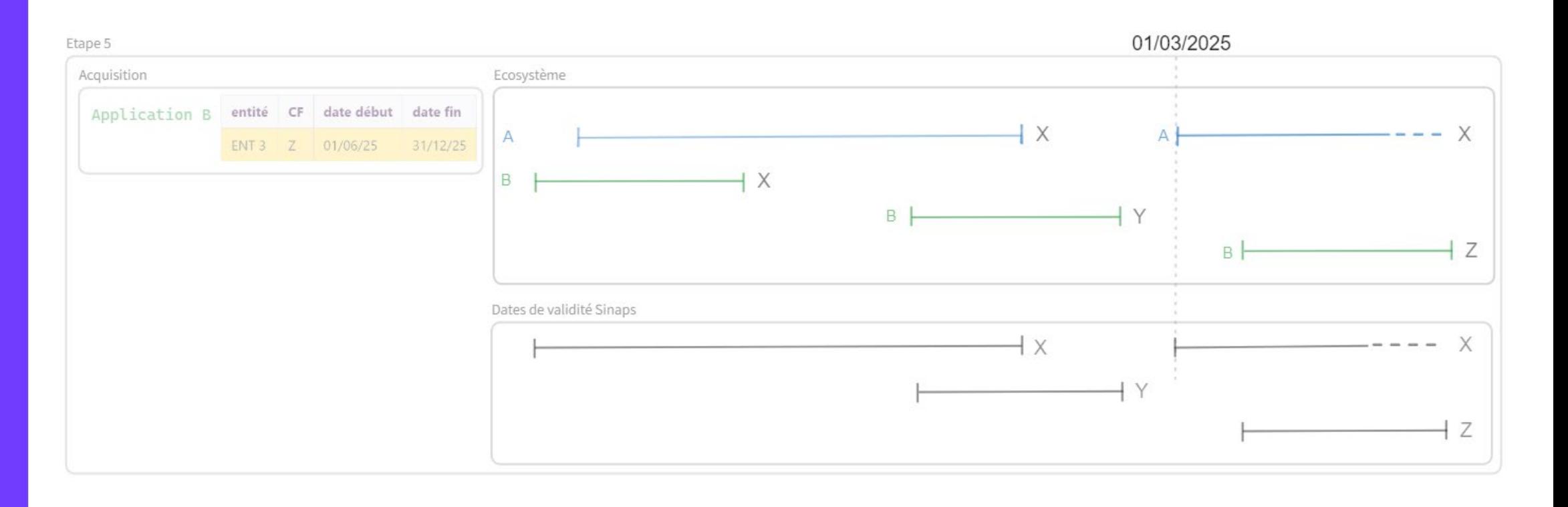

**Comité des utilisateurs #08**

Comité des utilisateurs #08

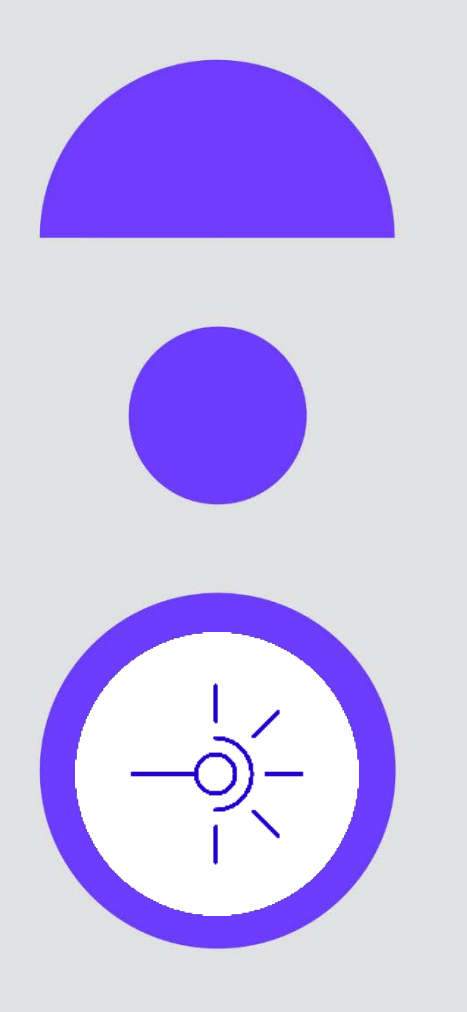

# **Point sur Migration vers EBX 6**

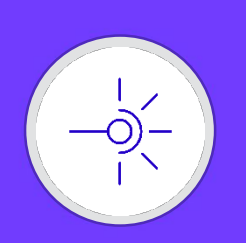

### **Point sur la migration vers EBX6**

# **TIBC2**<sup>°</sup>EBX<sup></sup>

- Suite aux premiers travaux de migration vers EBX 6.1.3, l'éditeur Tibco a pris en compte les problématiques de Sinaps pour intégrer des correctifs liés aux performances dans une version 6.2 d'EBX
- Cette version EBX 6.2 devrait être mise à disposition avant la fin juin 2024.
- GO / NOGO sur migration vers EBX6 fin septembre 2024 dès lors que l'analyse d'impact sur la version EBX 6.2 aura pu être effectuée.

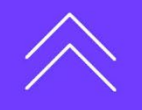

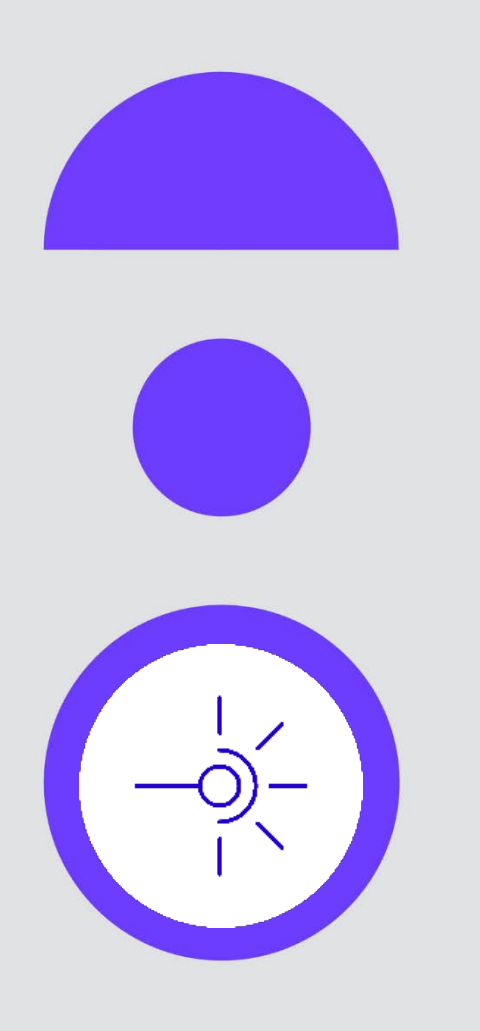

# **La parole est à vous**

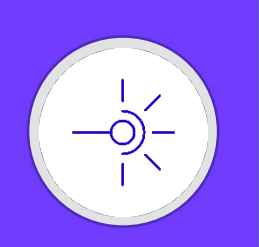

### **La parole est à vous**

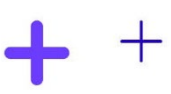

Apprenants inscrits dans un autre établissement (autorisation via convention) et qui peuvent suivre des cours dans votre établissement.

- Ce type de cas métier est-il présent dans d'autres établissements utilisant Sinaps ?
- Comment sont-ils gérés dans Sinaps par ces établissements ?
- Un besoin d'évolution de Sinaps est-il a étudier sur ce cas métier là ?

Comité des utilisateurs #08 **Comité des utilisateurs #08**

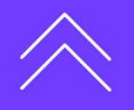

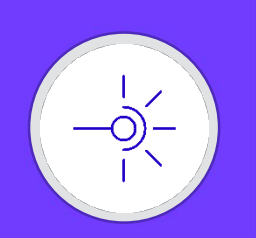

### **La parle est à vous**

- Sondes applicatives mises en place par des établissements qui pourraient être prises en compte de notre côté pour mise à disposition à tous.
- Appel à pilotes full Docker
- Qui est intéressé par un atelier de présentation Graylog ?

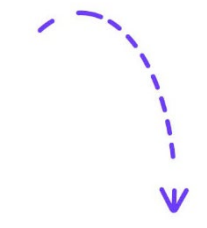

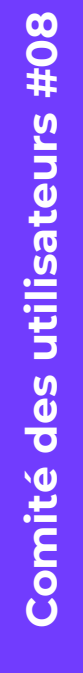

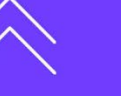

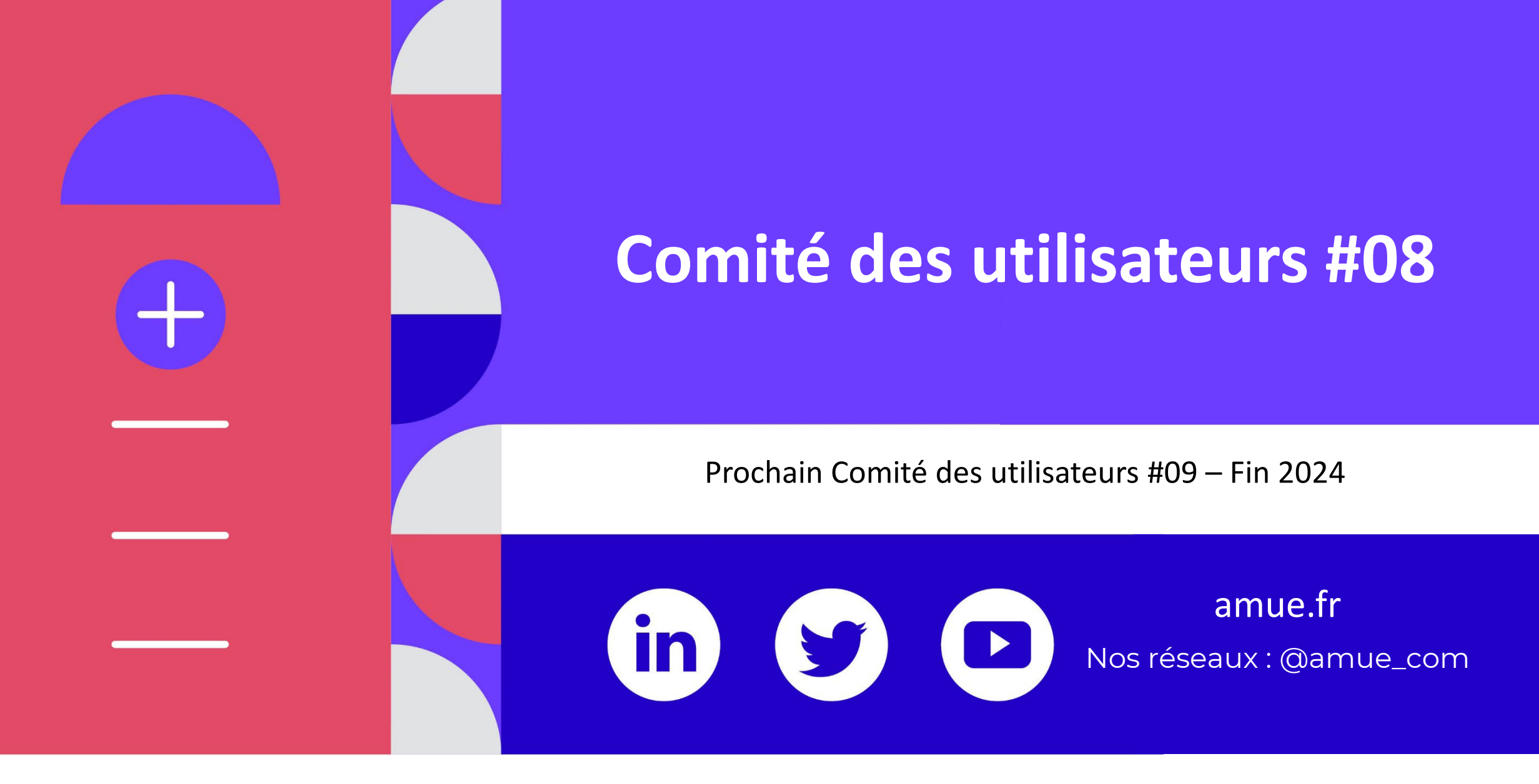

**sinaps.deploiement@amue.fr**